#### **Example R code to perform small-scale analyses using GENETICS**

```
library(DGCgenetics) library(dgc.genetics) casecon <- read.table("casecondata.txt",header=T) casecon[1:2,] attach(casecon) pedigree case <- affected-1 case g1 <- genotype(loc1_1,loc1_2)
g1 <- genotype(loc2 1,loc2 2)
g1 <- genotype(loc3 1, loc3 2)
g1 <- genotype(loc1_1,loc1_2)
g2 <- genotype(loc2_1,loc2_2) g3 <- genotype(loc3 1, loc3 2)
g4 <- genotype(loc4_1,loc4_2) g1
```

```
table(g1,case) chisq.test(g1,case) allele.table(g1,case) gcontrasts(g1) <- "genotype" names(casecon) help(gcontrasts) logit(case~g1) anova(logit(case~g1)) 1-pchisq(18.49,2) gcontrasts(g1) <- "genotype" gcontrasts(g3) <- "genotype" logit(case~g1+g3) gcontrasts(g3) <- "additive" \qquad # regression framework
logit(case~g1+g3) anova(logit(case~g1+g3)) detach(casecon)
```
anova( $logit(case \gamma g1+g3)$ )  $\qquad \qquad \qquad$  # This is in fact already a multiple SNP analysis  $g$ contrasts(g1) <- "genotype" # But you can see how easy it is within a

#### **Example R code to perform small-scale analyses using SNPassoc**

#Let's load library SNPassoc library(SNPassoc) #get the data example: #both data.frames SNPs and SNPs.info.pos are loaded typing data(SNPs) data(SNPs) #look at the data (only first four SNPs) SNPs[1:10,1:9] table(SNPs[,2]) mySNP<-snp(SNPs\$snp10001,sep="") mySNP summary(mySNP)

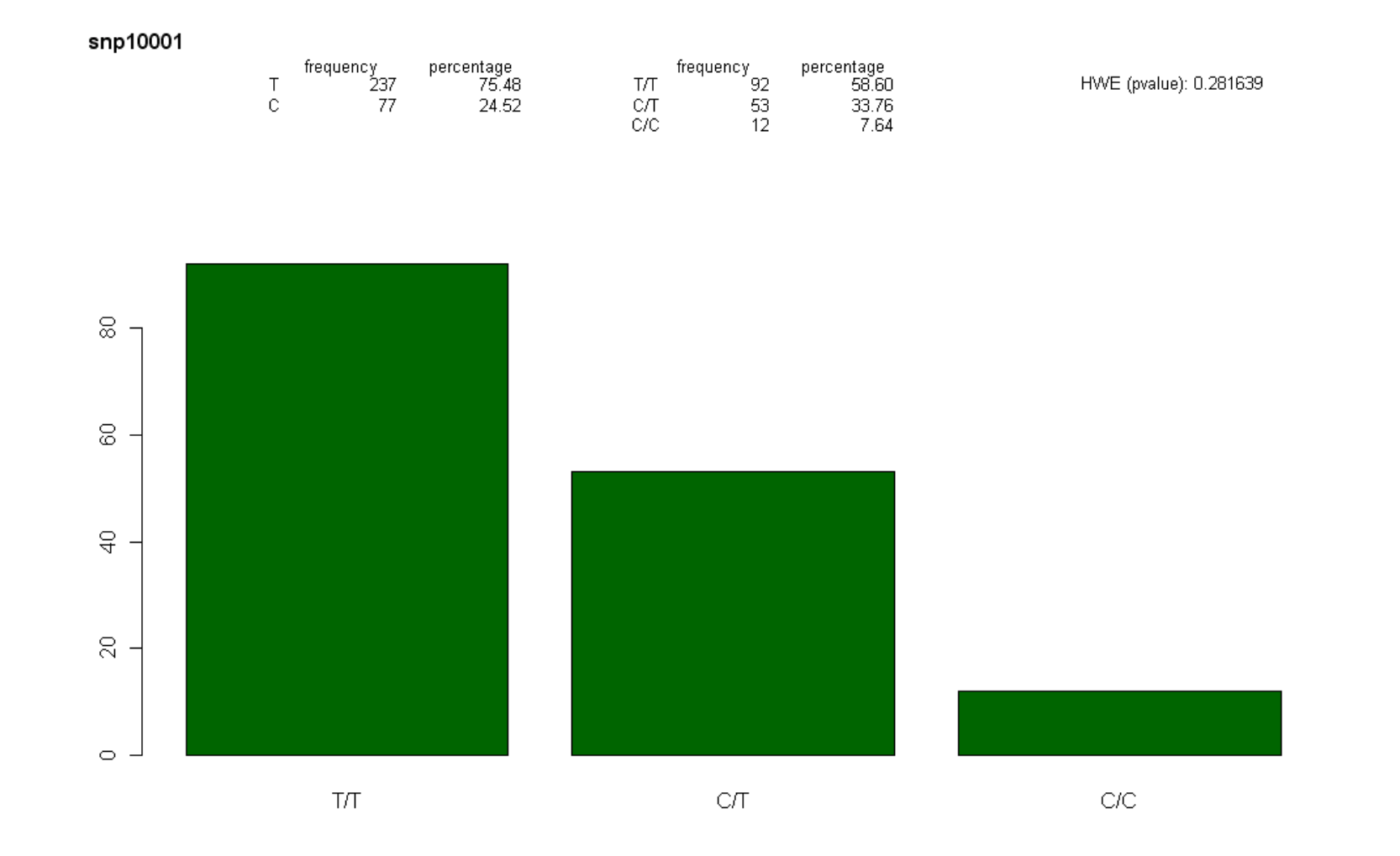

plot(mySNP,label="snp10001",col="darkgreen")

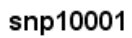

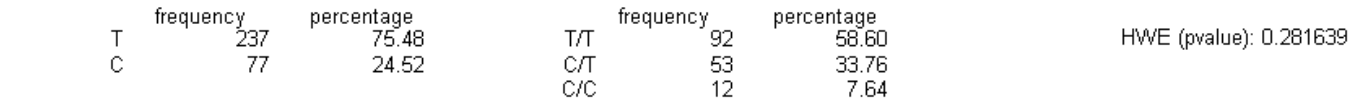

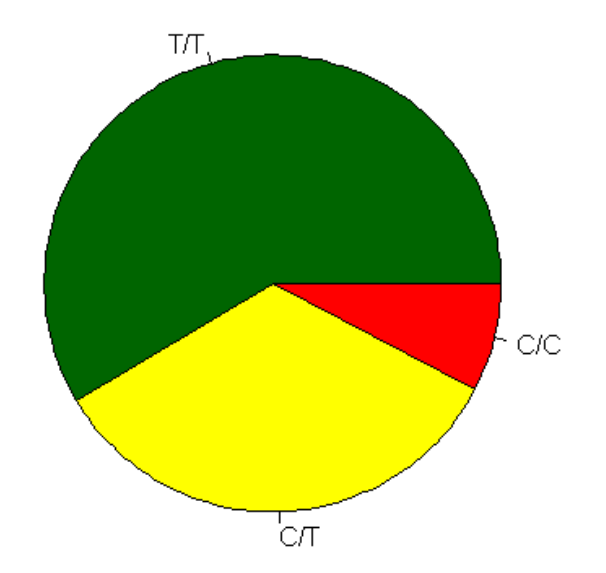

plot(mySNP,type=pie,label="snp10001",col=c("darkgreen","yellow","red"))

#### **Example R code to perform small-scale analyses using SNPassoc**

```
reorder(mySNP,ref="minor") gg<-
c("het","hom1","hom1","hom1","hom1","hom1","het","het","het","hom1","hom2","hom1","hom2") snp(gg,name.genotypes=c("hom1","het","hom2")) myData<-setupSNP(data=SNPs,colSNPs=6:40,sep="") myData.o<-setupSNP(SNPs, colSNPs=6:40, sort=TRUE,info=SNPs.info.pos, sep="") labels(myData) summary(myData) plot(myData,which=20)
```
#### Genotype missing data

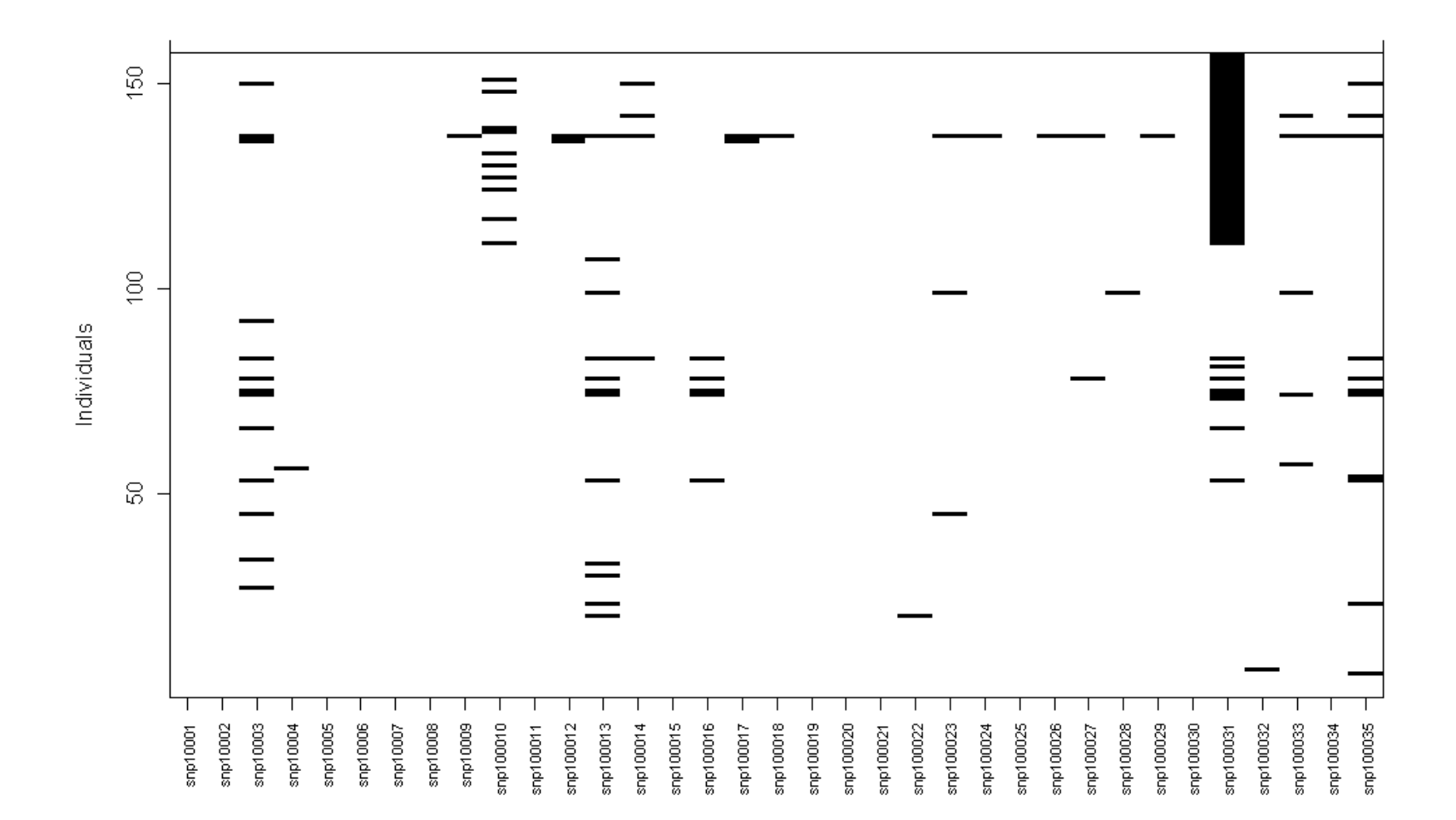

plotMissing(myData)

#### **Example R code to perform small-scale analyses using SNPassoc**

res<-tableHWE(myData) res res<- tableHWE(myData,strata=myData\$sex) res

> What is the difference between the two previous commands? Why is the latter analysis important?

data(HapMap)

> HapMap[1:4,1:9]

 id group rs10399749 rs11260616 rs4648633 rs6659552 rs7550396 rs12239794 rs6688969

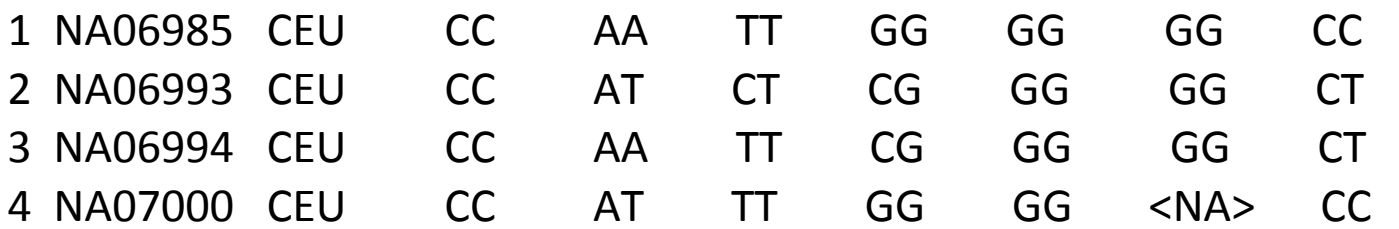

```
myDat.HapMap<-setupSNP(HapMap, colSNPs=3:9307, sort = TRUE,info=HapMap.SNPs.pos, sep="")
```

```
> HapMap.SNPs.pos[1:3,]  snp chromosome position 1 rs10399749 chr1 45162 2 rs11260616 chr1 1794167
```

```
3 rs4648633 chr1 2352864
```
resHapMap<-WGassociation(group, data=myDat.HapMap, model="log-add")

plot(resHapMap, whole=FALSE, print.label.SNPs = FALSE)

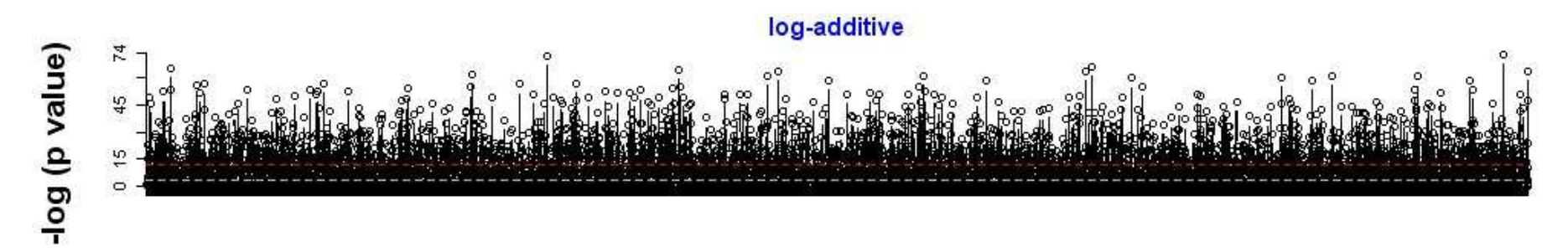

**SNPs** 

> summary(resHapMap)

SNPs (n) Genot error (%) Monomorphic (%) Significant\* (n) (%)

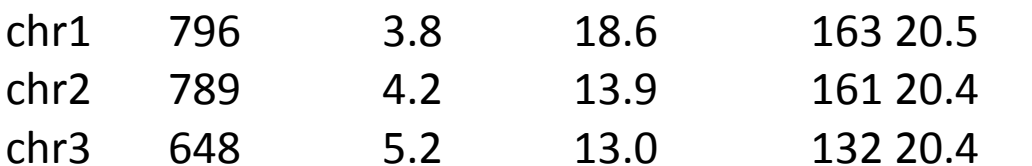

#### Genetic model: log-additive

 $\blacksquare$  (1e-10,1) p value  $(0,1e-10]$  $\blacksquare$ 

- chr1
- a cast at leather toll  $141$ chr2
- and all. chr3
- chr4
- and, factories chr5
- chr6
- chr7
- chr<sub>8</sub>
- chr9
- chr10
- chr11
- chr12
- chr13
- chr14
- chr15
- chr16
- chr17
- chr18
- chr19
- chr20
- متماليان المماجنة حسنين chr21
- chr22
	- 1523

**Genomic Position** 

244721635

#### plot(resHapMap, whole=TRUE, print.label.SNPs = FALSE)

resHapMap.scan<-scanWGassociation(group, data=myDat.HapMap, model="log-add") resHapMap.perm<-scanWGassociation(group, data=myDat.HapMap,model="log-add", nperm=1000) res.perm<- permTest(resHapMap.perm)

• Check out the SNPassoc manual (supporting document to R package) to read more about the analytical methods used

> print(resHapMap.scan[1:5,]) comments log-additive rs10399749 Monomorphic rs11260616 - 0.34480 rs4648633 - 0.00000 rs6659552 - 0.00000 rs7550396 - 0.31731 > print(resHapMap.perm[1:5,]) comments log-additive rs10399749 Monomorphic rs11260616 - 0.34480 rs4648633 - 0.00000 rs6659552 - 0.00000 rs7550396 - 0.31731

perms <- attr(resHapMap.perm, "pvalPerm") #what does this object contain?

> print(res.perm)

Permutation test analysis (95% confidence level)

------------------------------------------------

Number of SNPs analyzed: 9305 Number of valid SNPs (e.g., non-Monomorphic and passing calling rate): 7320 P value after Bonferroni correction: 6.83e-06

P values based on permutation procedure: P value from empirical distribution of minimum p values: 2.883e-05 P value assuming a Beta distribution for minimum p values: 2.445e-05

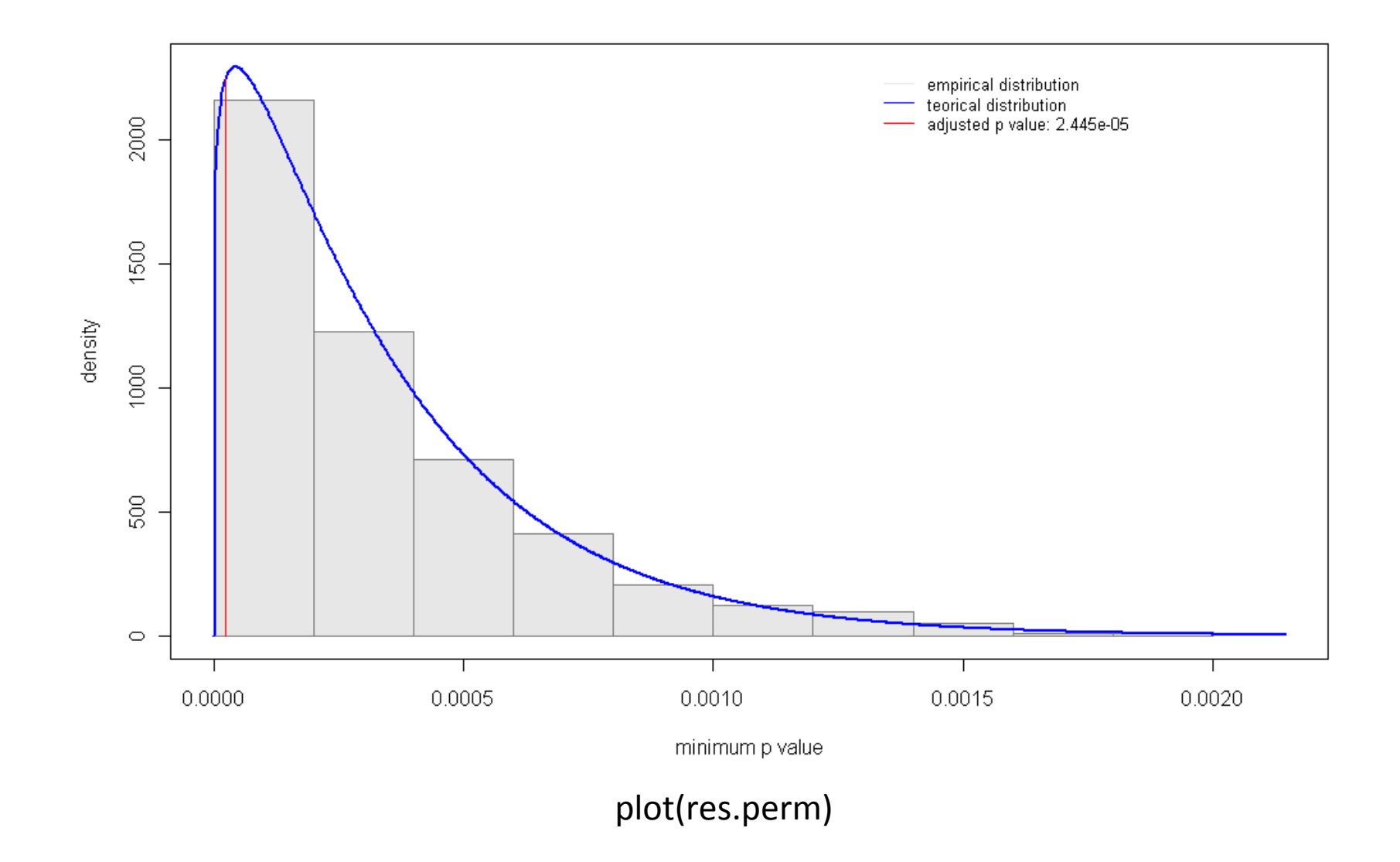

------------------------------------------------

res.perm.rtp<- permTest(resHapMap.perm,method="rtp",K=20) > print(res.perm.rtp)

Permutation test analysis (95% confidence level)

Number of SNPs analyzed: 9305 Number of valid SNPs (e.g., non-Monomorphic and passing calling rate): 7320 P value after Bonferroni correction: 6.83e-06

Rank truncated product of the K=20 most significant p-values: Product of K p-values (-log scale): 947.2055 Significance: <0.001

# **Example R code to perform a variety of medium/large-scale analyses using SNPassoc**

getSignificantSNPs(resHapMap,chromosome=5) association(casco~snp(snp10001,sep=""), data=SNPs) myData<-setupSNP(data=SNPs,colSNPs=6:40,sep="") association(casco~snp10001, data=myData) association(casco~snp10001, data=myData, model=c("cod","log")) association(casco~sex+snp10001+blood.pre, data=myData) association(casco~snp10001+blood.pre+strata(sex), data=myData) association(casco~snp10001+blood.pre, data=myData,subset=sex=="Male") association(log(protein)~snp100029+blood.pre+strata(sex), data=myData) ans<-association(log(protein)~snp10001\*sex+blood.pre, data=myData,model="codominant") print(ans,dig=2) ans<-association(log(protein)~snp10001\*factor(recessive(snp100019))+blood.pre, data=myData, model="codominant") print(ans,dig=2)

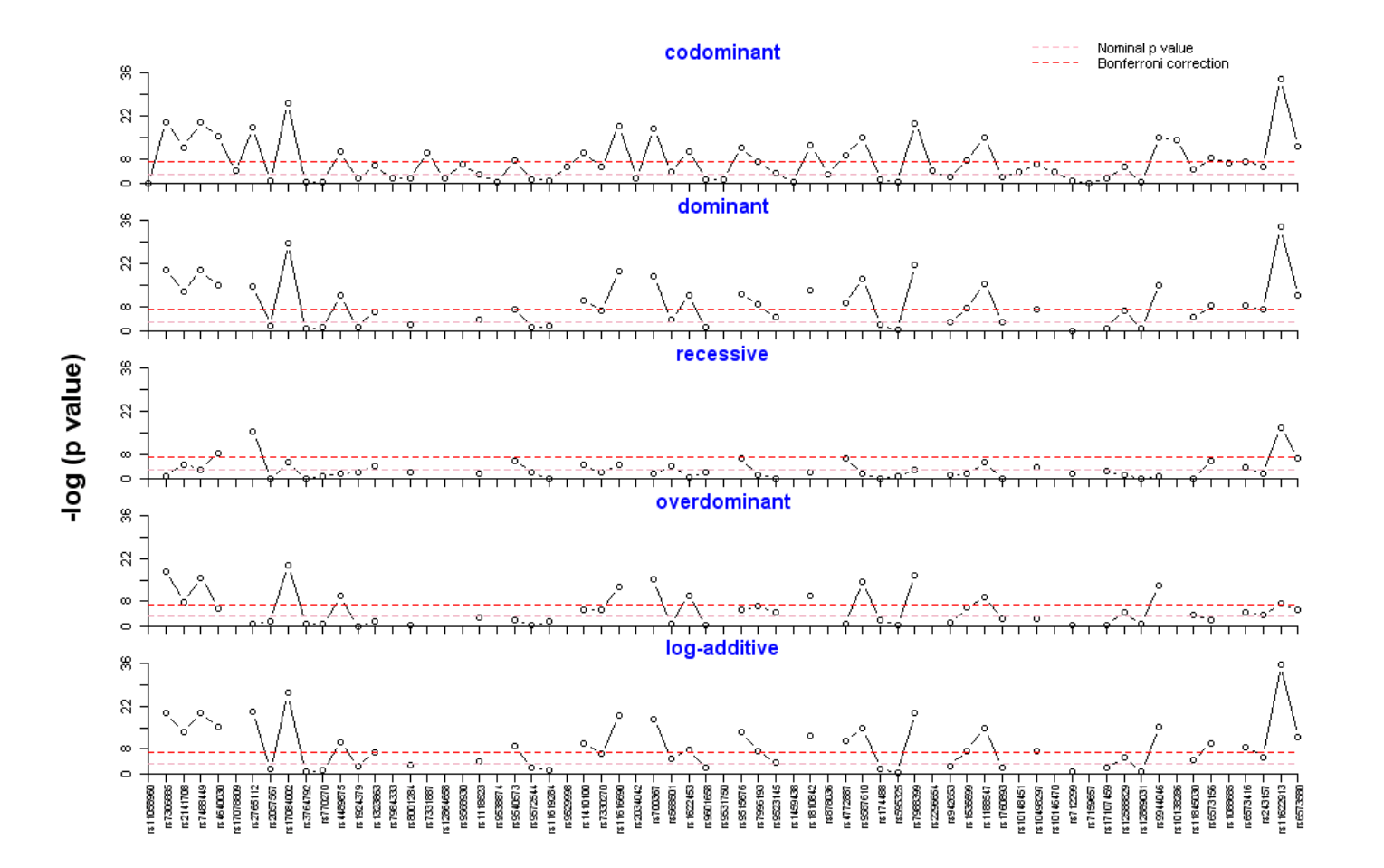

sigSNPs<-getSignificantSNPs(resHapMap,chromosome=5,sig=5e-8)\$column myDat2<-setupSNP(HapMap, colSNPs=sigSNPs, sep="") resHapMap2<-WGassociation(group~1, data=myDat2) plot(resHapMap2,cex=0.8)

### **Example R code using SNPassoc**

```
datSNP<-setupSNP(SNPs,6:40,sep="") tag.SNPs<-c("snp100019", "snp10001", "snp100029") geno<-make.geno(datSNP,tag.SNPs) mod<-haplo.glm(log(protein)~geno,data=SNPs,family=gaussian,locus.label=tag.SNPs,allele.lev=attributes(geno)$unique.alleles, control = haplo.glm.control(haplo.freq.min=0.05)) mod intervals(mod) ansCod<-interactionPval(log(protein)~sex, data=myData.o,model="codominant")
```
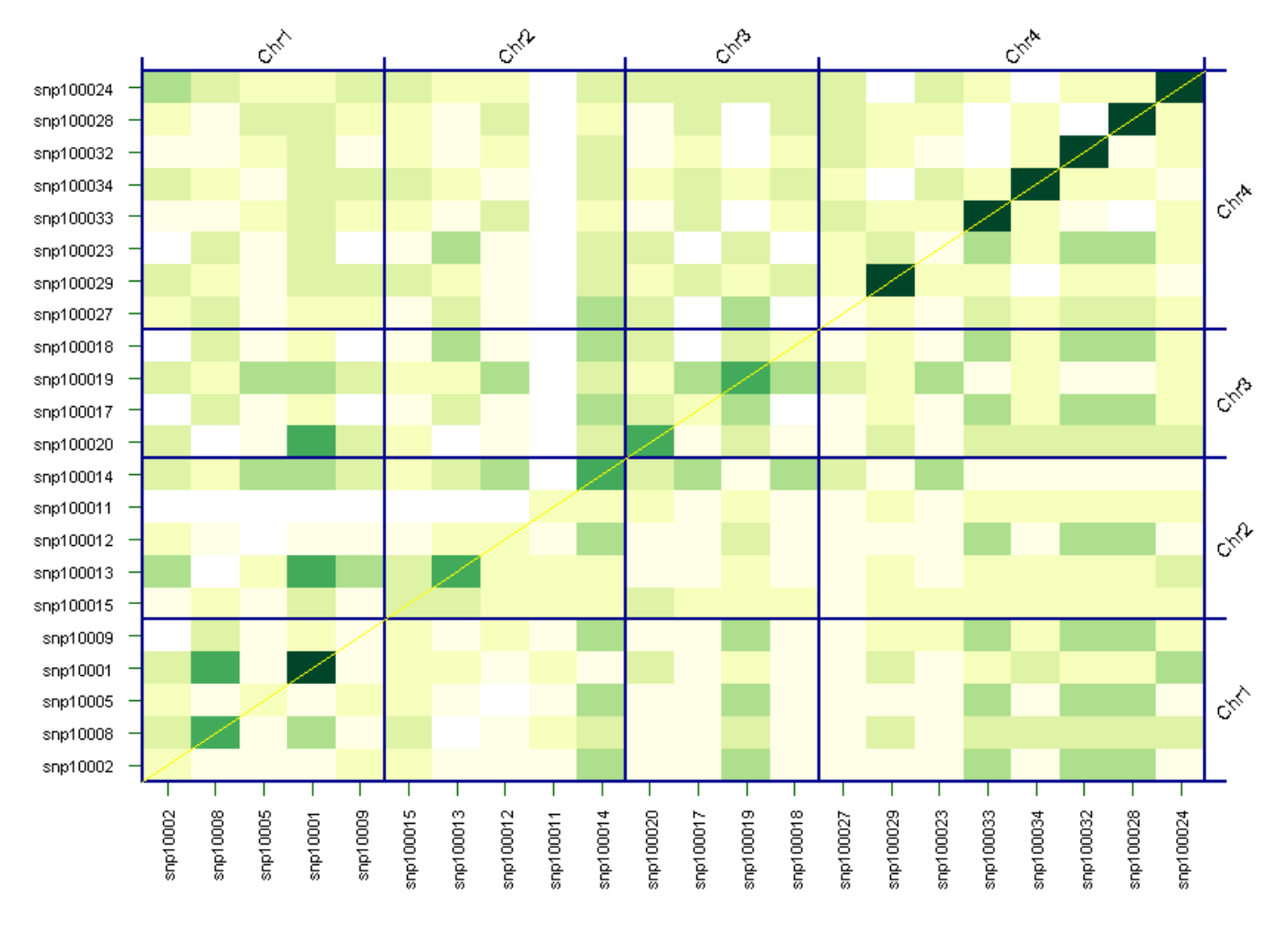

#### **SNPs interactions -- codominant model**

plot(ansCod)

#### **Example R code using SNPassoc**

```
myData<-setupSNP(SNPs, colSNPs=6:40, sep="") myData.o<-setupSNP(SNPs, colSNPs=6:40, sort=TRUE,info=SNPs.info.pos, sep="") ans<-WGassociation(protein~1,data=myData.o) library(Hmisc) SNP<-pvalues(ans) out<-latex(SNP,file="c:/temp/ans1.tex", where="'h",caption="Summary of case-control study for SNPs data set.",center="centering", longtable=TRUE, na.blank=TRUE, size="scriptsize", collabel.just=c("c"), lines.page=50,rownamesTexCmd="bfseries") WGstats(ans,dig=5)
```
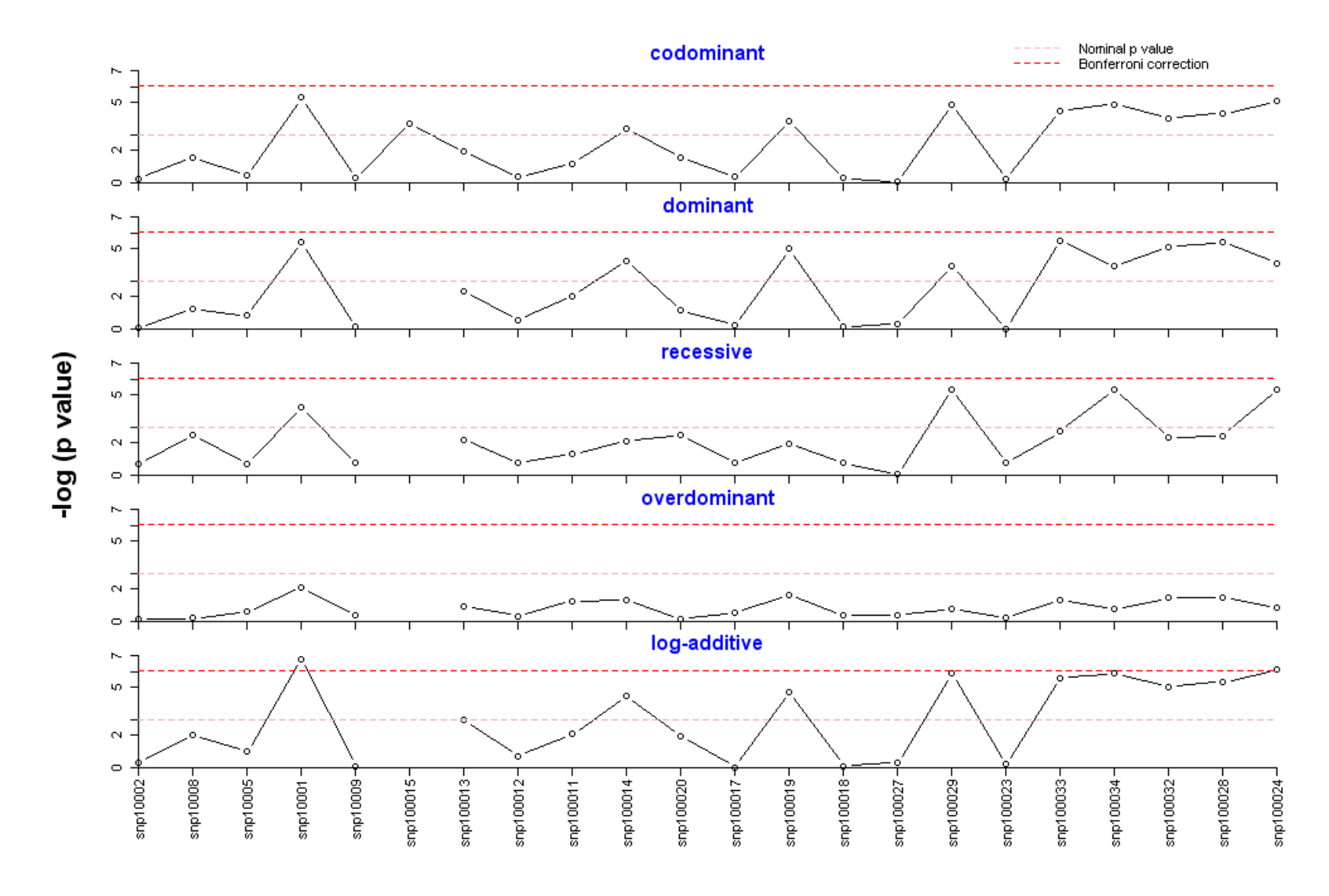

plot(ans)

## **Example R code using SNPassoc**

Bonferroni.sig(ans, model="log-add", alpha=0.05,include.all.SNPs=FALSE)

pvalAdd<-additive(resHapMap)

pval<-pval[!is.na(pval)]

library(qvalue)

qobj<-qvalue(pval)

max(qobj\$qvalues[qobj\$pvalues <= 0.001])

procs<-c("Bonferroni","Holm","Hochberg","SidakSS","SidakSD","BH","BY")

res2<-mt.rawp2adjp(rawp,procs)

mt.reject(cbind(res\$rawp,res\$adjp),seq(0,0.1,0.001))\$r